#### CMSC 132: OBJECT-ORIENTED PROGRAMMING II

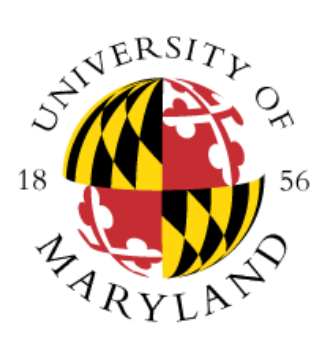

Lambda Expressions

Department of Computer Science University of Maryland, College Park

## Lambda Expressions

- Lambda expression can be seen as a concise approach to define an anonymous class instance
- **Functional interface**  Java interface with a **single** abstract method (default methods are fine)

#### • **Example:**

**}**

```
public interface Task {
   public int compute(int x);
```

```
public default int version() {
   return 10;
}
```
- Java provides support for lambda expressions **only with functional interfaces**
- Compiler treats a lambda expression as an object created from an anonymous class

### Lambda Expressions

#### • **Example:**

```
public interface Task {
   public int compute(int x);
   public default int version() {
      return 10;
   }
}
```

```
/* Using anonymous class instance */
Task anonymousClassInstance = new Task() {
   public int compute(int x) {
      return x + x;
    }
};
System.out.println(anonymousClassInstance.compute(10));
```

```
/* Using lambda expression */
Task lambda = x -> x + x;
System.out.println(lambda.compute(10));
```
# Lambda Expressions

• **Lambda Expression Syntax**

(type1 parameter1, type2 parameter2, …) -> expression

OR

(type1 parameter1, type2 parameter2, …) -> { statements }

- The parameter type can be inferred by the compiler
- Parenthesis can be dropped if there is only one parameter
- Lambda expressions cannot be defined for abstract classes
- **Example:** LambdaBasics.java
- <https://docs.oracle.com/javase/tutorial/java/javaOO/lambdaexpressions.html>